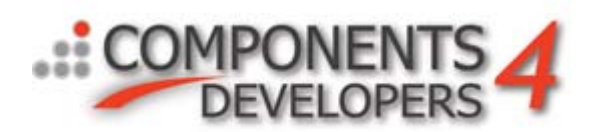

## *Developing new transport stream formats*

*Notice that the operation of transports and transport stream formats is rather complex. Thus this document will probably need to be read over and over again in combination with studying the kbmMW source code to give the full insight into how the transport stream format and transports operate together.*

One of the forces of kbmMW is the very flexible infrastructure which allows for adding new features. One of these features is called a 'transport stream format'.

A transport stream format has the responsibility to - as the name says - format and interpret the data being send between a client and a server via any transport. A transport is for example the TkbmMWTCPIPIndyTransport.

Since communication between a client and the server is request/response based, there are two parts of a transport stream format, a request formatter/interpreter based on *TkbmMWCustomRequestTransportStream* and a response formatter/interpreter based on *TkbmMWCustomResponseTransportStream*. Both inherit from *TkbmMWCustomTransportStream* and are defined in the file **kbmMWCustomTransport.pas**.

*TkbmMWCustomTransportStream* defines many methods that can be overridden by other child classes to tailor the stream format. By default the main class contains streaming facilities for binary format.

The most used methods will be listed here with samples of how the STANDARD streaming protocol has been implemented.

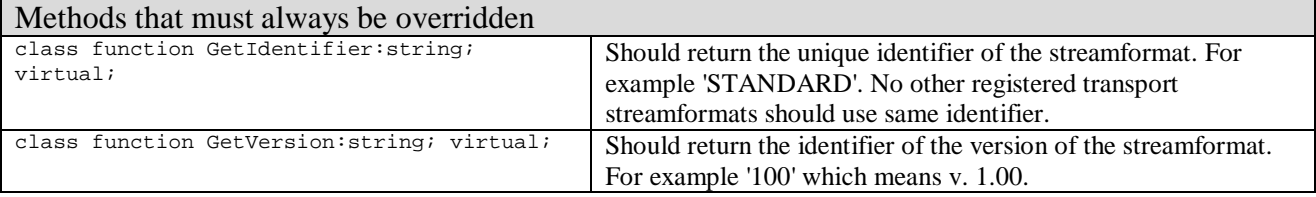

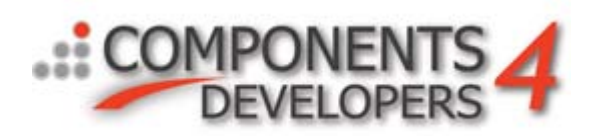

#### Low level data type methods.

Methods that handles basic data types. These methods can optionally be overridden. Its usually a good idea to override all low level data type methods instead of only one to have a consistent format. Standard format used is binary. These data type methods are used by higher level methods and thus its often only needed to create your own implementation of the low level data type methods to implement a new streamformat. All operations should store or load from the DataStream stream after making sure that the stream is ok via the CheckStream method. The name parameter passed to all methods can optionally be used as part of the streaming process. This is interesting for example in XML streaming situations where attributes usually are given a name.

In all examples the TYourTransportStream refers to your custom RequestTransportStream and ReponseTransportStream. Notice that custom streamformat classes go in pairs.

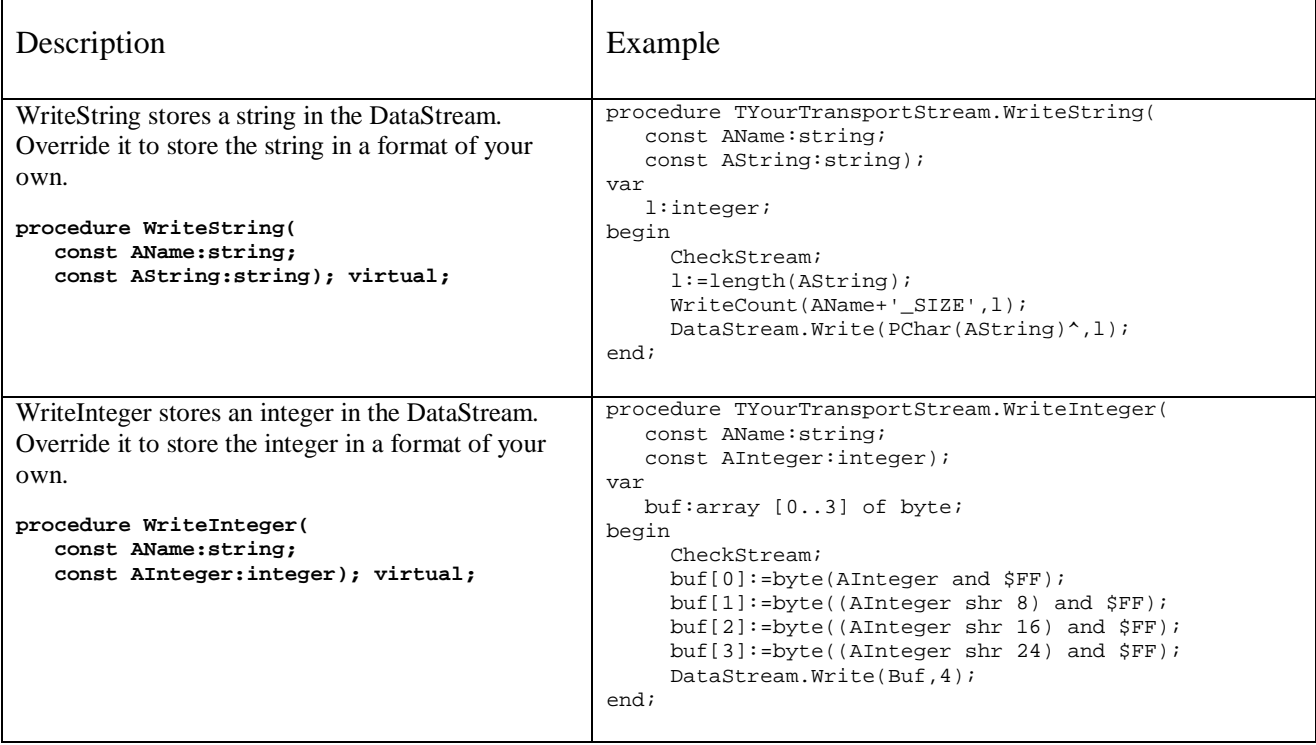

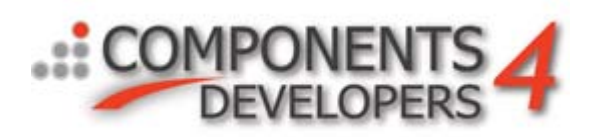

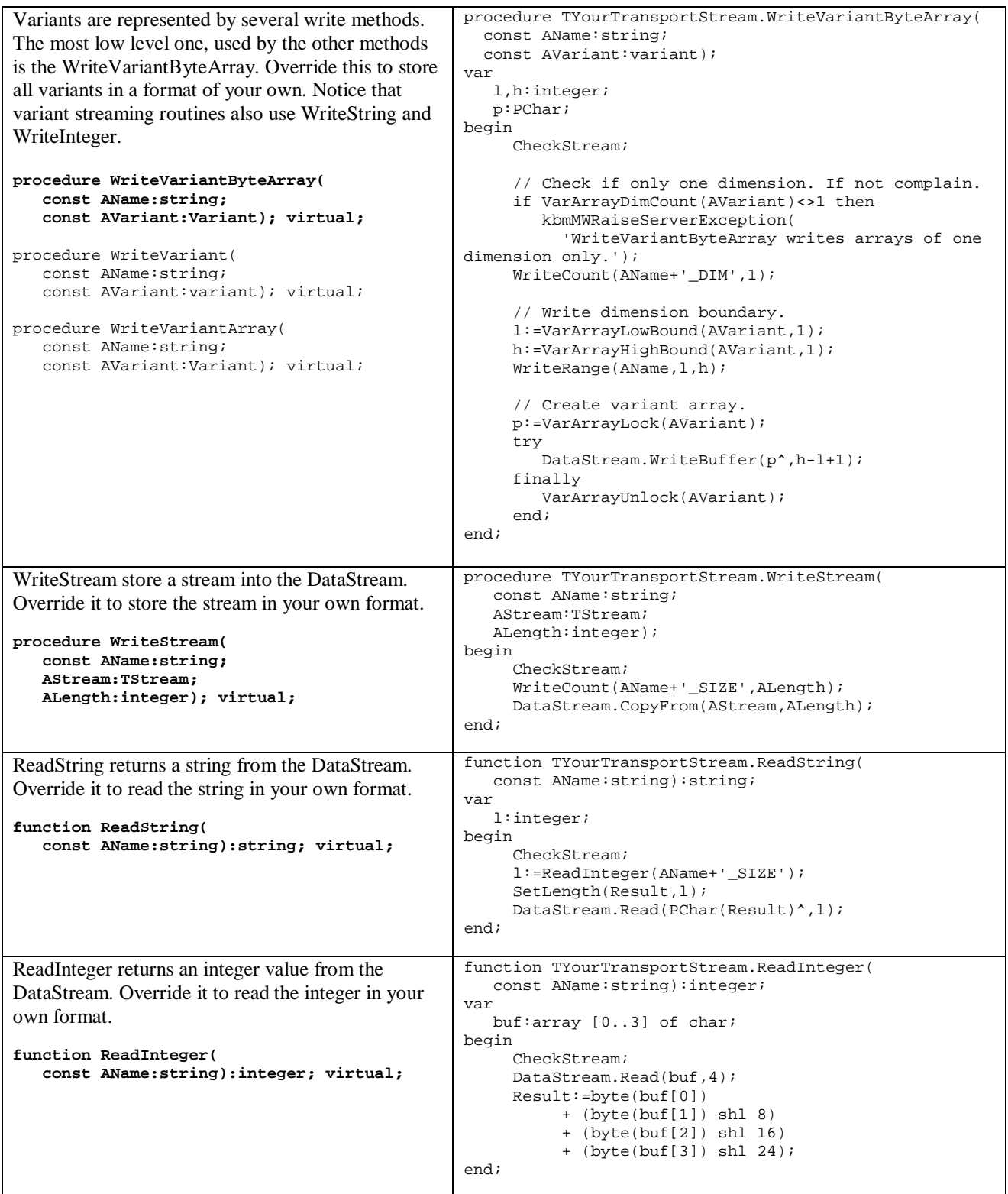

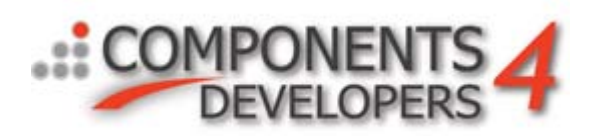

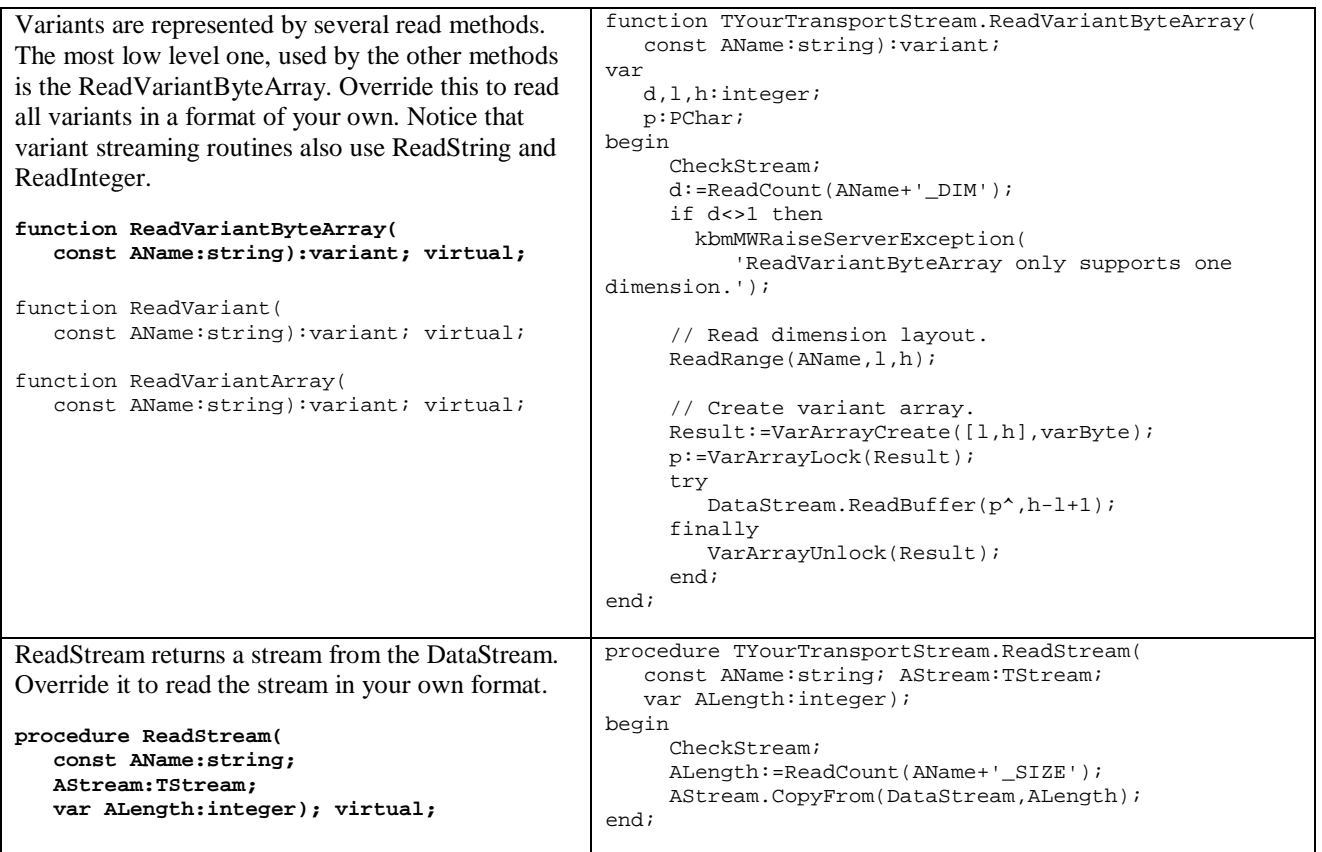

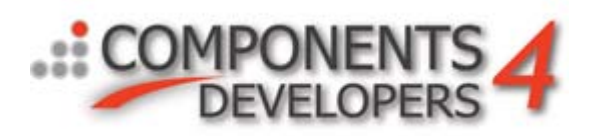

#### Medium level data type methods.

These methods are used for streaming more specialized types of information, like counts, ranges etc. Default they simply call lowlevel methods for the actual streaming. Often you will not need to override these methods.

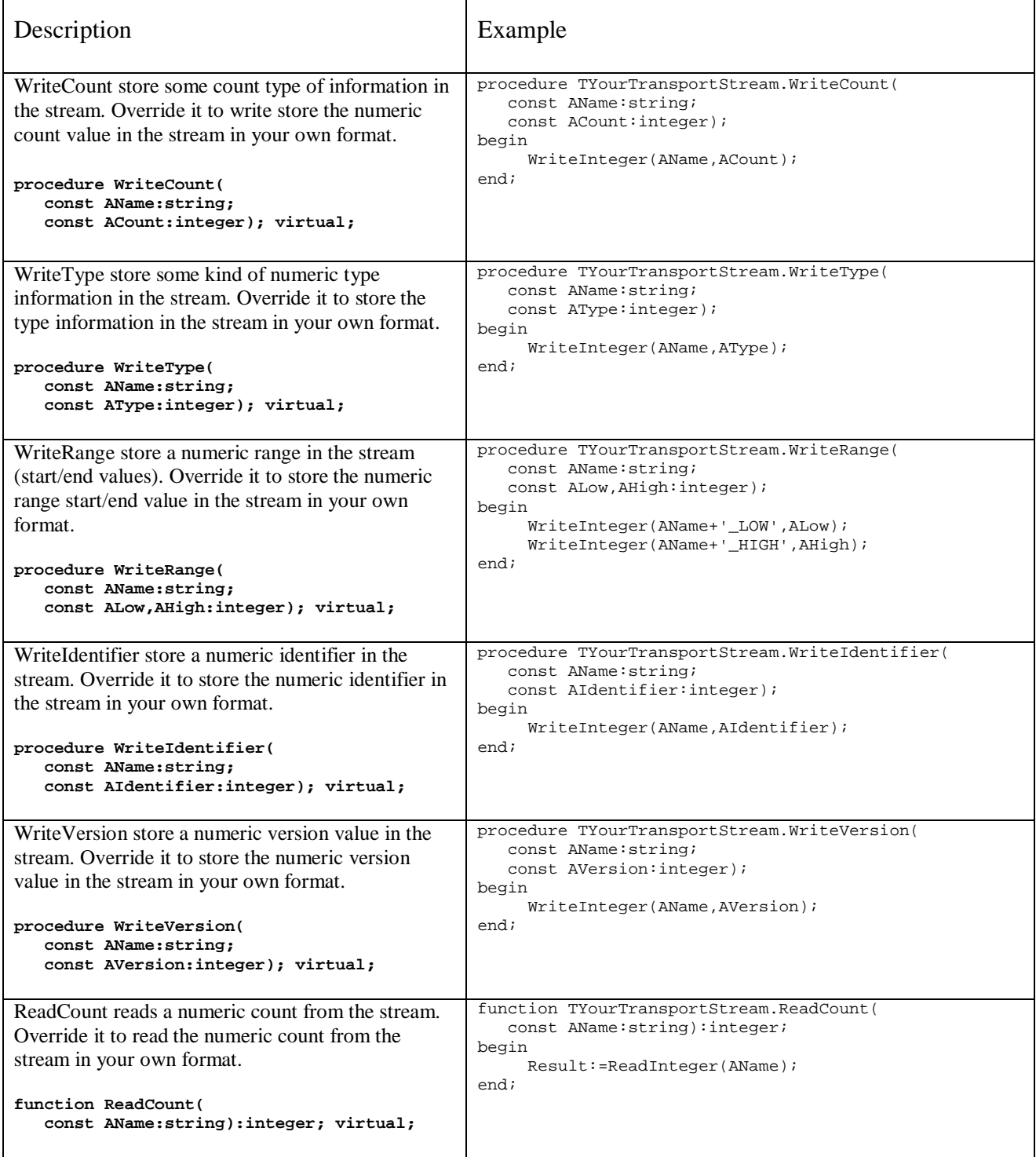

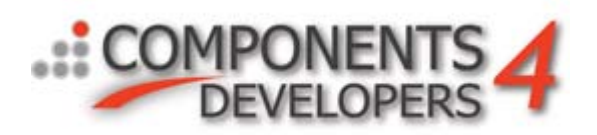

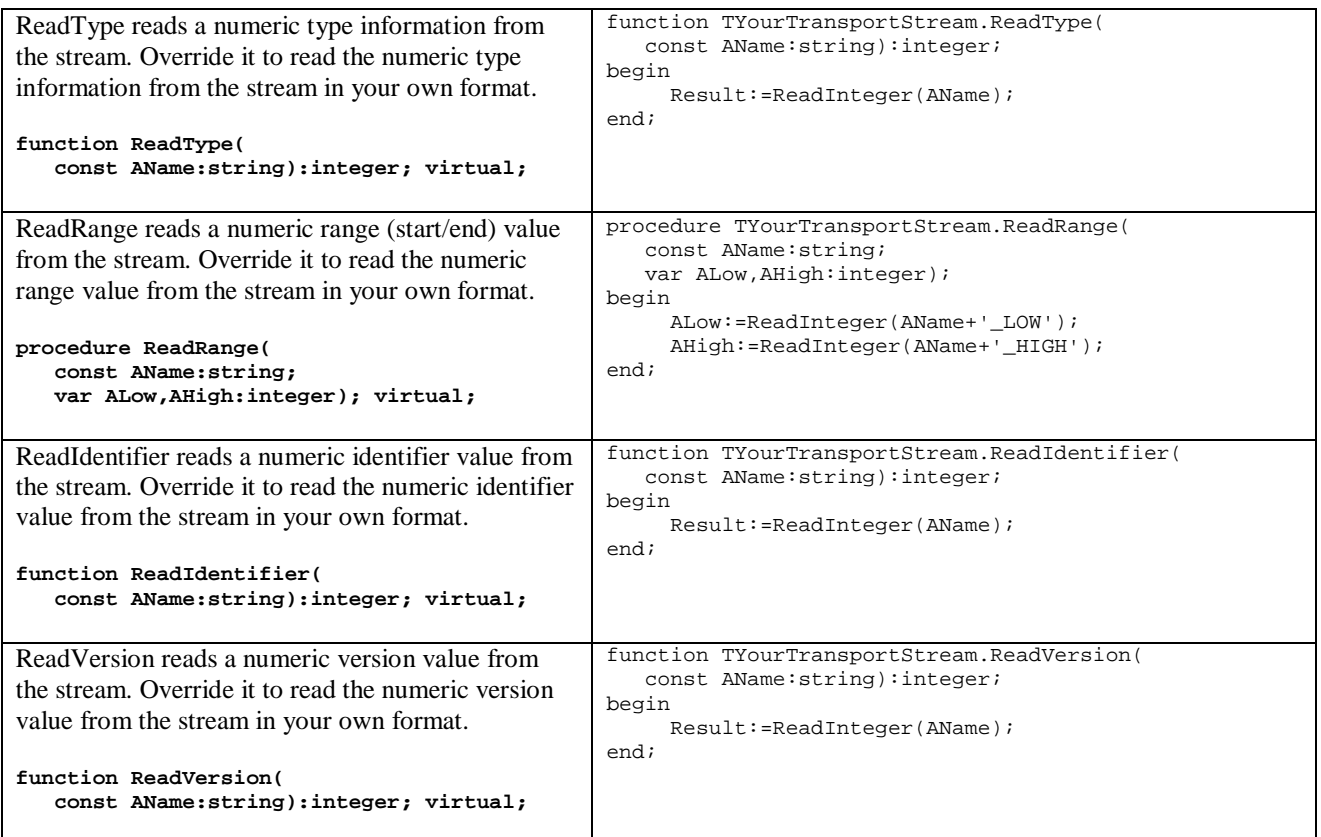

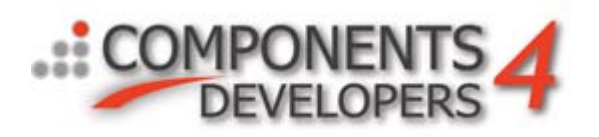

### High level data type methods

These methods are used for streaming high level information like headers. The methods use medium and lowlevel methods to do the actual streaming. You will usually not need to override these methods.

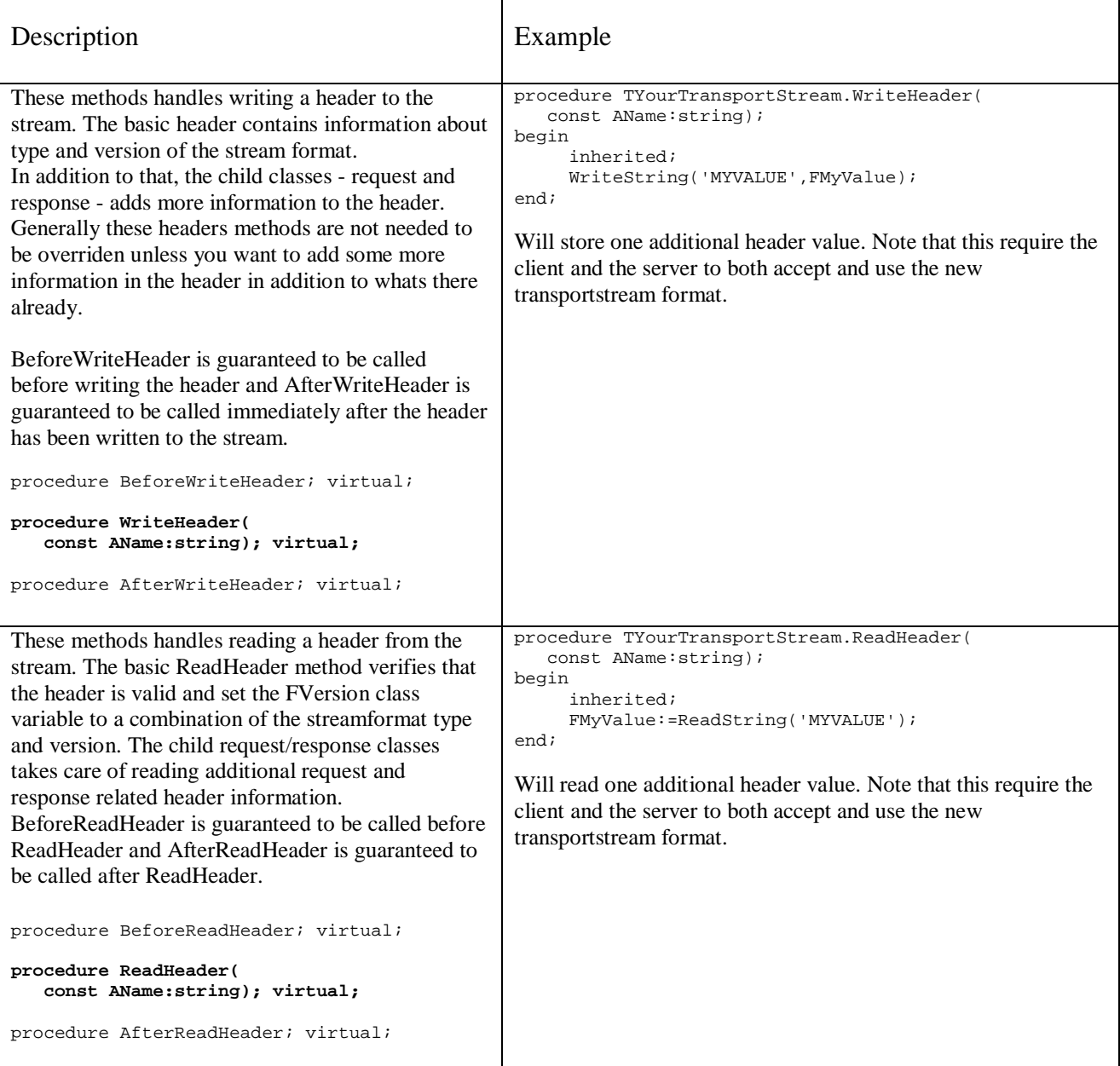

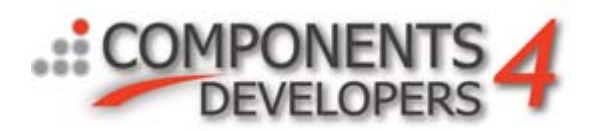

# *Flow of operation*

The following pages contain the flow of the operations happening when making requests and receiving responses transport and transport stream wise.

Read the diagrams top, down one line at a time which is the chronological order in which the operations occur.

# **Flow for request from client to the transport media**

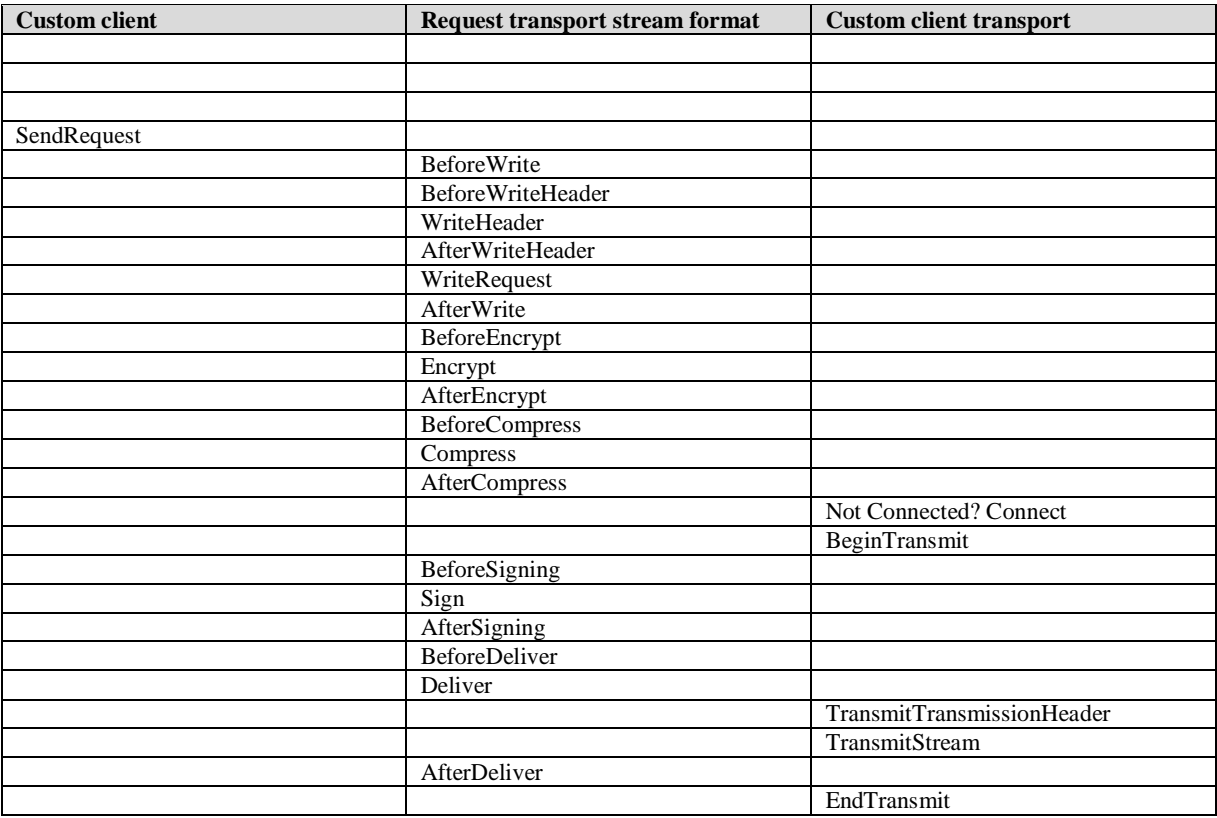

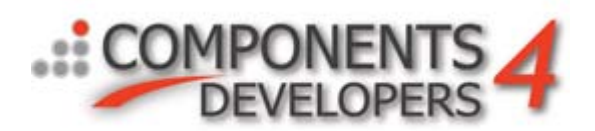

### **Flow for request from transport media to server components and response back to transport media**

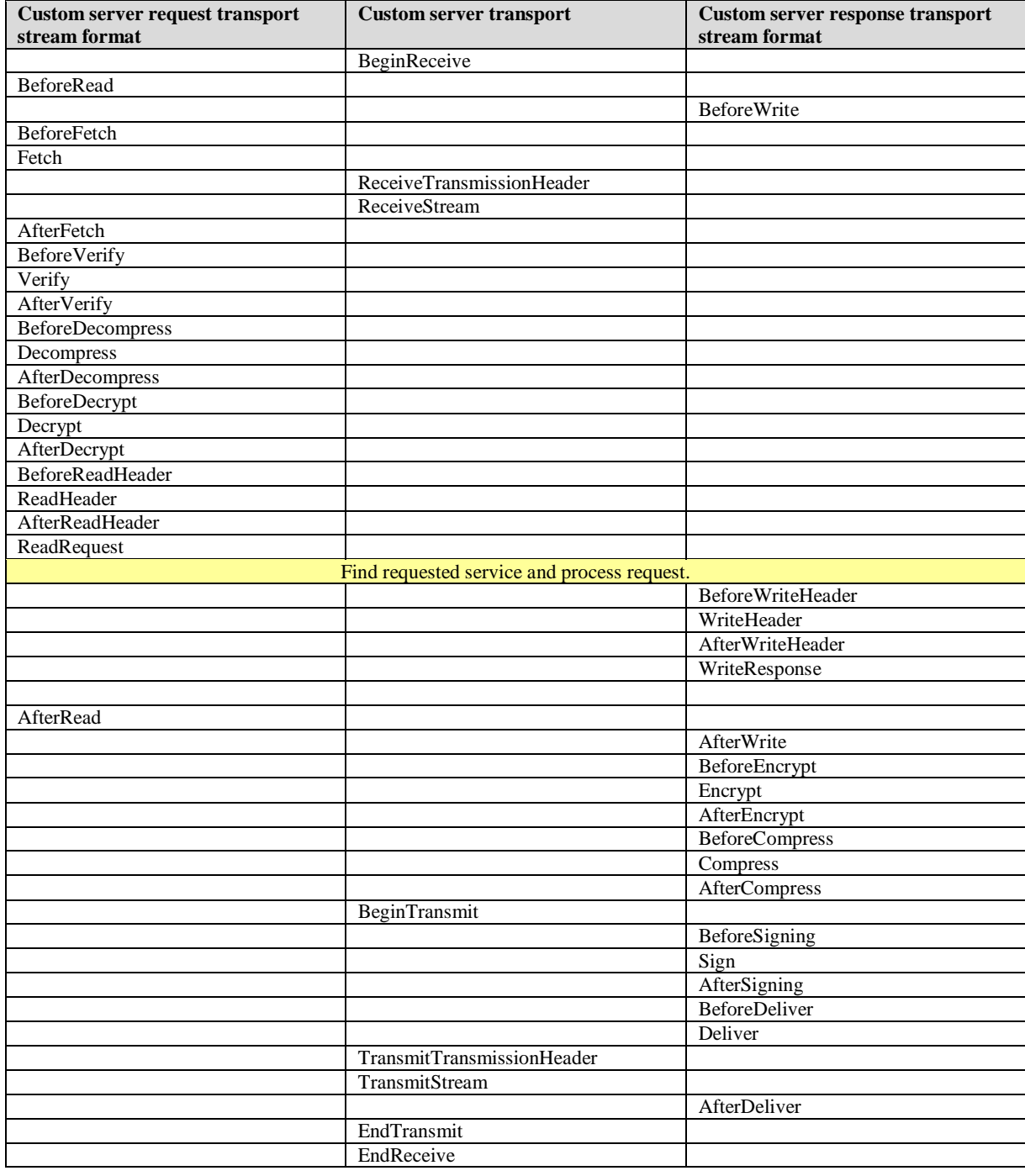

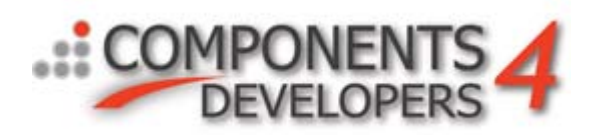

## **Flow for response from transport media to client**

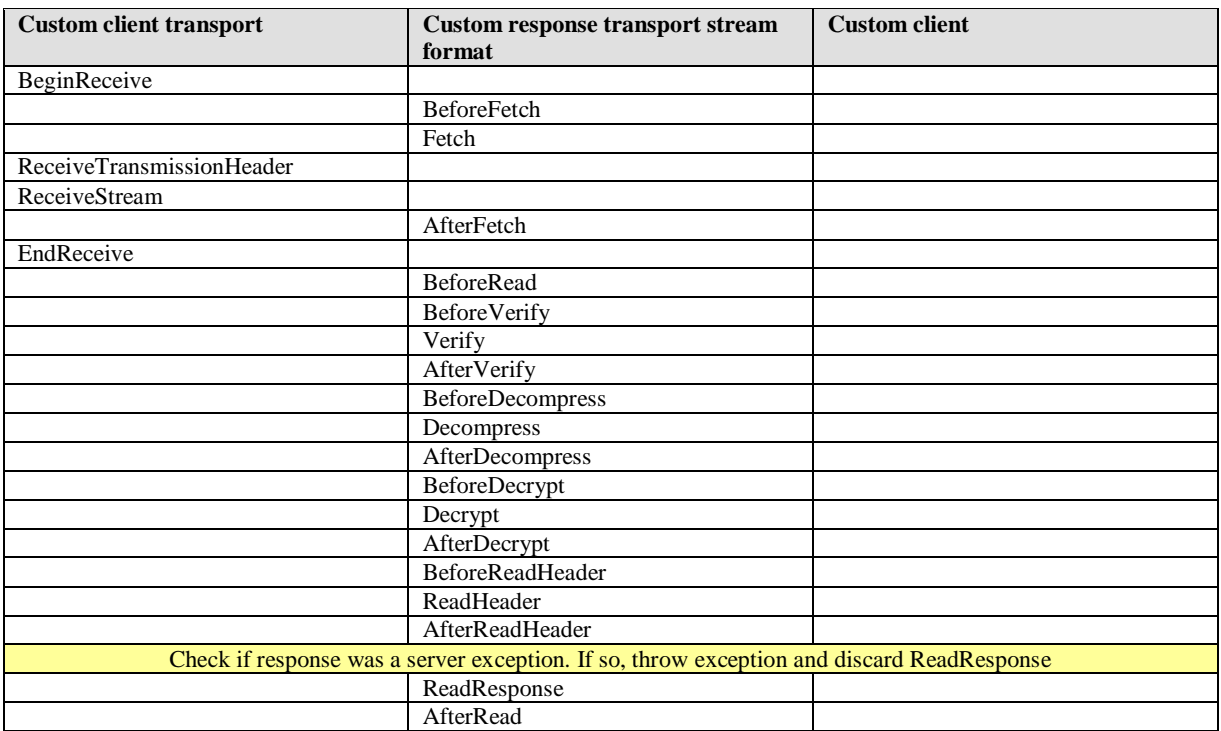

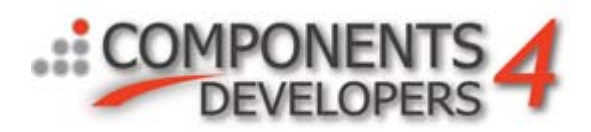

# *Registration of transport stream formats*

When a new complete transport stream format has been developed, it needs to be registered in the servers and the clients where its to be used,

The easiest way is to add a call to kbmMWRegisterTransportStream to the initializes section of the unit containing the transport stream code.

initialization

```
 kbmMWRegisterTransportStream(
TkbmMW…RequestTransportStream,
TkbmMW…ResponseTransportStream);
```
Kim Madsen.